## SAP ABAP table GRFN\_S\_REP\_HIERARCHY\_DEF {Hierarchy definition}

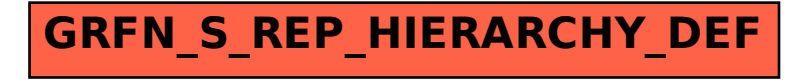